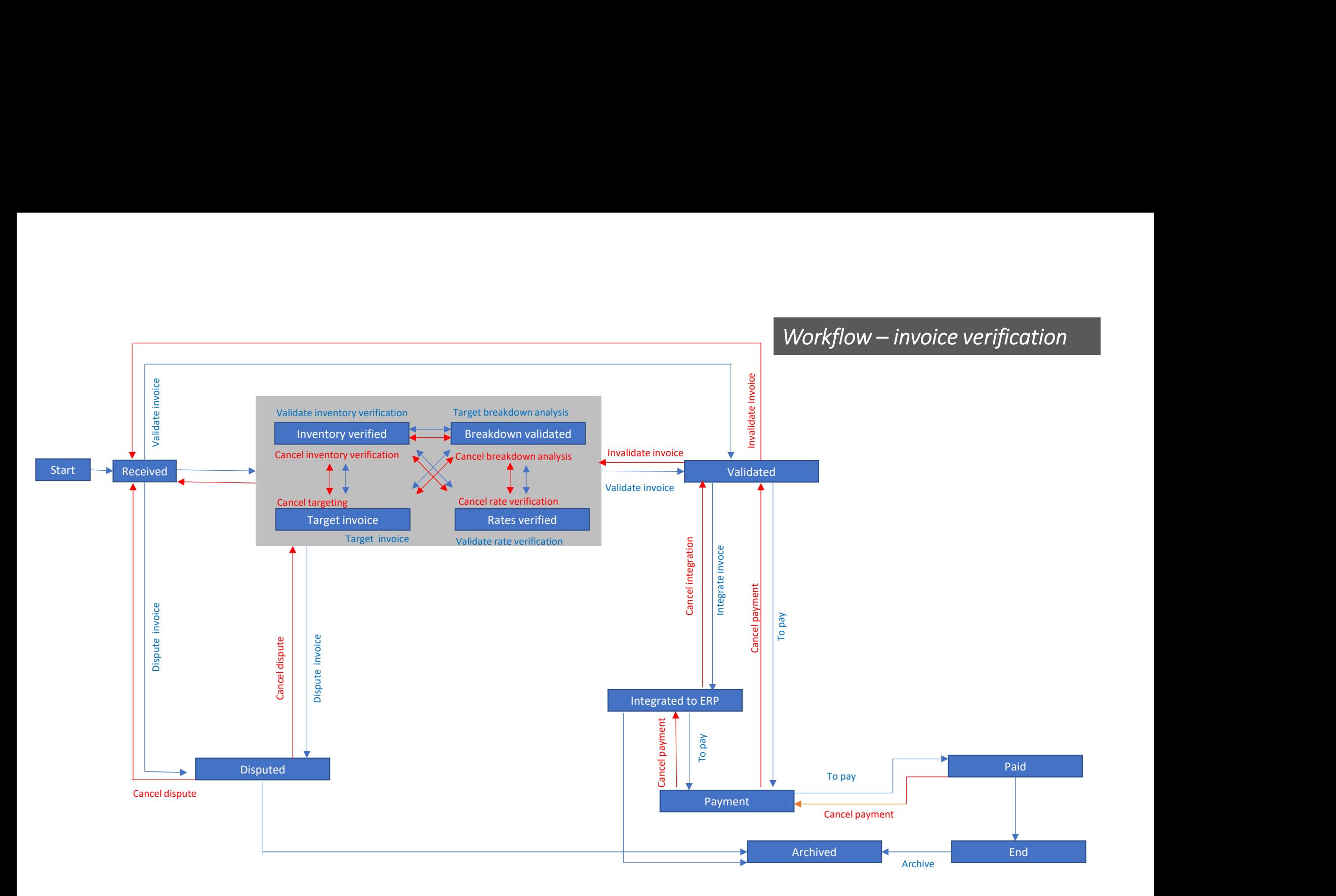

Saaswedo 2022. Al rights reserved.

 $\odot$